## Nazwa Nazwa<br>kwalifikacji: Projektowanie, programowanie i testowanie aplikacji

Oznaczenie Oznaczenie **INF.04**<br>kwalifikacji: **INF.04** 

Numer zadania: 01

Kod arkusza: INF.04-01-24.01-SG

Wersja arkusza: SG

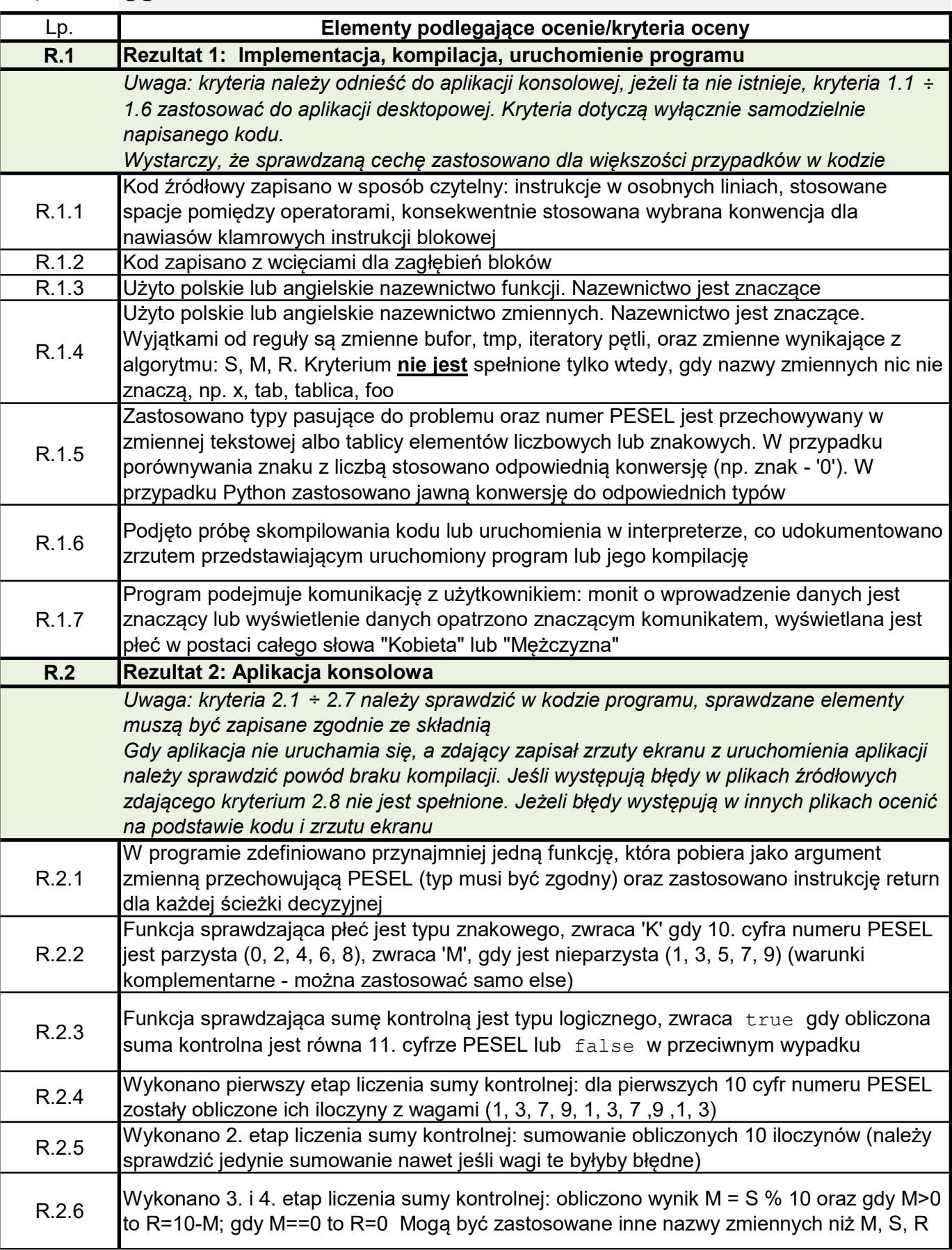

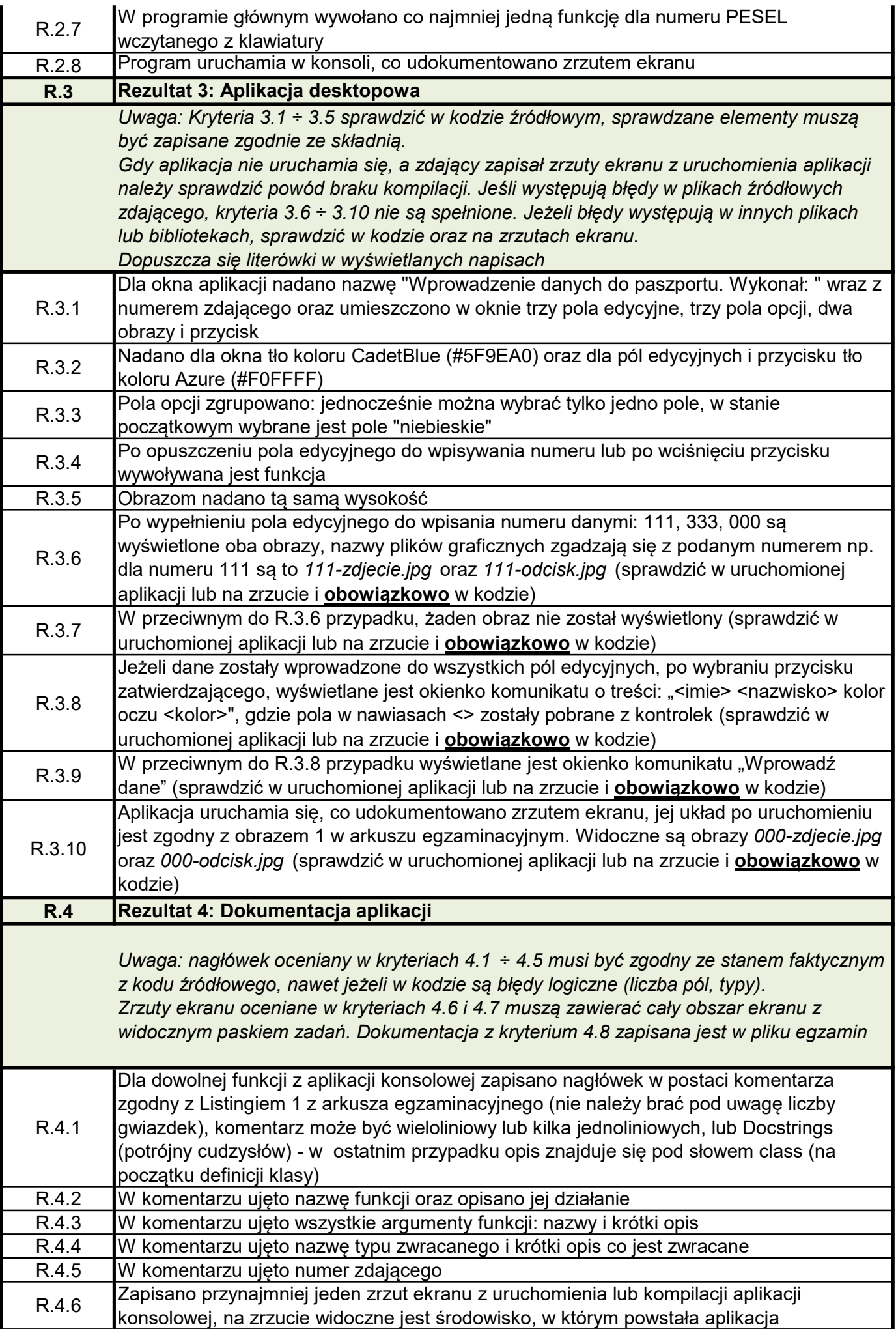

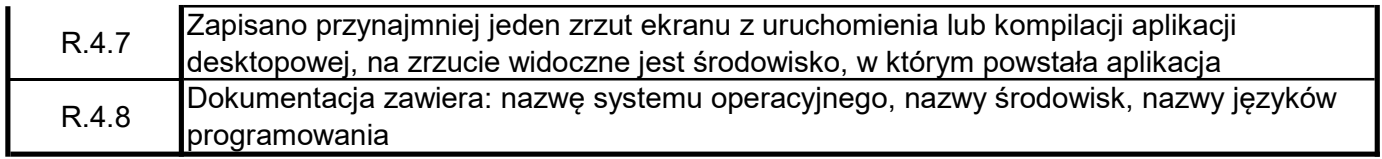